# Encuentro Regional Adenag de sus zonas Centro y Noroeste 2020

# ADMINISTRACIÓN 4.0

# **Título del Trabajo**

### *Abordando el estudio de la ciencia de la Administración, apoyados en las Tic´s, para alumnos del primer año de la Carrera en la FCE – UNC.*

**Eje Temático:** Compartir Propuestas de Enseñanza de la Administración General.

**Apellido y Nombre del Autor***:* Marcela Beatriz Cassutti *E- mail***:** [cassutti@gmail.com](mailto:cassutti@gmail.com)

*Institución:* Universidad Nacional de Córdoba. Facultad de Ciencias Económicas

#### *RESUMEN:*

Este documento describe la experiencia en la implementación de las Tic´s como apoyo en la enseñanza de la Administración para alumnos de primer año de la facultad de Ciencias Económicas de la Universidad Nacional de Córdoba. Se describe el escenario de trabajo, el problema y sus causas para luego, presentar la propuesta de cambio que se hace en la materia, la que tiene como eje central el diseño de un aula virtual, con sus respectivas actividades y demás recursos a los fines de apoyar el dictado de la materia en forma presencial, buscando desarrollar un aprendizaje significativo y colaborativo entre los alumnos y los docentes.

*Palabras claves:* Aprendizaje significativo – Entorno virtuales – Visión Sistémica-Construcción individual – Aprendizaje colaborativo

#### **Introducción**

Mediante este trabajo pretendemos poder compartir nuestra experiencia en la enseñanza de la Administración a los alumnos que cursan el primer año en la Facultad de Ciencias Económicas de la Universidad Nacional de Córdoba.

Haciendo una breve recopilación histórica del contexto de la situación, la materia Introducción a la Administración surge en la currícula en el año 2009 a raíz del cambio del plan de estudios, y forma parte del ciclo básico común para las tres carreras que se cursan en esta casa de estudios.

El modelo pedagógico que se usó de base para diseñar la materia fue el modelo tradicional, el cual sostiene que el papel de la educación es la de transmitir los

conocimientos y, en la conjunción alumno – profesor – contenidos, el alumno es únicamente un receptor pasivo en el proceso de enseñanza aprendizaje, el cual sólo absorbe los contenidos que el educador le brinda. El peso en el proceso está puesto en el profesor que es el único que tiene un rol activo.

Este modelo propone una metodología basada en la retención memorística de la información, sin importar el grado de comprensión que el receptor tenga de los temas por lo tanto lo que se evalúa es el logro de los aprendizajes a través de lo que el alumno es capaz de replicar. El conocimiento se transmite sin espíritu crítico, en una sola dirección (verticalista), sin cuestionamientos de los temas por parte del sujeto de aprendizaje.

En concordancia con este modelo, la materia se dividía en clases teóricas y clases prácticas. Las clases teóricas eran las conocidas como magistrales, donde se desarrollaban los contenidos teóricos de la asignatura, sin obligatoriedad de asistencia. Las clases prácticas eran obligatorias donde el profesor desarrollaba los temas planificados para esa clase, sin intervención de los alumnos. La asistencia se tomaba pasando una hoja dada la gran cantidad de alumnos, pero no formaba parte del sistema de regularidad. Los alumnos debían rendir dos parciales de contenido estrictamente teórico, y estaba previsto un solo examen de recuperación para alcanzar la condición de alumno regular. Se utilizaba el aula virtual sólo con fines informativos, es decir, fechas y distribución de exámenes parciales y finales, archivos con las notas obtenidas; la comunicación era de tipo vertical, no existiendo feedback alguno.

Algunos síntomas que comenzamos a observar derivados de la aplicación del modelo fueron:

- Altos niveles de inasistencia en las clases teóricas de la materia
- → En las clases prácticas la mavoría de los alumnos firmaba y se retiraba.
- Alto nivel de desmotivación por parte de los docentes que dictaban la materia y también por parte de los alumnos.
- → En los horarios de consulta o hablando con los alumnos quedaba claro que no había una comprensión de los temas, se limitaban a repetir de memoria lo aprendido.
- → En relación a los prácticos, los alumnos no llegaban a comprender como funcionaba una empresa y mucho menos de qué manera los contenidos vistos en la materia se vinculaban con la organización.
- $\rightarrow$  Era una materia aburrida, que no te dejaba nada y el objetivo por parte del alumno consistía en sacársela de encima.

Este modelo continúo su aplicación hasta el año 2011, donde comenzamos a producir los cambios que consideramos necesarios.

#### **Los Cambios**

Se inician allá por el año 2011, motivados por cambiar esta realidad donde los profesores de la materia no nos sentíamos cómodos con los resultados a nivel cualitativo que se obtenían.

La primera decisión que tomamos fue cambiar el Modelo Pedagógico que sustentaba el proceso de enseñanza – aprendizaje y la segunda decisión fue conocer quien es nuestro alumno.

#### El Modelo Pedagógico

Decidimos dar un giro estratégico de 360º aprovechando dos grandes fortalezas que teníamos y aún tenemos. La primera fortaleza es contar con una planta docente capacitada en temas vinculantes a la enseñanza – aprendizaje y en la Tic`s. La segunda fortaleza es la decisión institucional de crear una Unidad Pedagógica dentro de la facultad con un cuerpo de profesionales que nos podían asesorar, y ayudar a implementar los cambios que queríamos.

En relación al Modelo Pedagógico tomamos la decisión de adoptar el Modelo Constructivista el cual centra su atención en el alumno como principal protagonista del proceso educativo, es decir, dejaría de ser un sujeto pasivo del conocimiento para pasar a tener un rol más protagónico, consciente, sería ahora el sujeto activo del conocimiento.

La idea que prevalece es que el alumno pueda construir, de manera progresiva una serie de significados, compartidos con el profesor, en forma dialógica dentro de una comunidad de aprendizaje donde se ponen en juego los saberes previos, los saberes del resto de la comunidad y los nuevos aportes.

Un elemento fundamental de este modelo es que el alumno pueda atribuir sentido al material aprendido y también al propio proceso de aprendizaje, quedando el docente con un rol de guía del aprendizaje, involucrado en el proceso obviamente pero dejando las libertades, los espacios que el alumno necesita para construir sus saberes en forma significativa a fin de que, en forma progresiva, vaya logrando una mayor autonomía y capacidad para su autogestión.

#### Nuestro Alumno

Comenzamos a estudiar a nuestro alumno, e hicimos una encuesta para recabar datos, donde algunos de resultados obtenidos fueron los siguientes:

- La edad promedio de nuestros alumnos se encuentra en un 80 % entre los 18/19 años, el 20% restante cae en el intervalo 20 - +25 años.
- El 83.5 % no trabaja
- Viven en la ciudad de Córdoba un 80,1%, el 19,9% viven en el Interior
- Cursan en el horario de la Mañana el 74;9 %, 18,7 % cursan a la Tarde y un 6,7 % cursan a la noche.
- El 60,7 % dispone de algún dispositivo tecnológico en su casa (notebook, netbook, tablets, teléfono inteligente, IPod).
- Entre los usos diversos dados a la computadora tenemos: para estudiar, entretenimiento, comunicarse, trabajo.
- Un 87,4 % utiliza dispositivos tecnológicos para estudiar
- Un 95,1 % busca información en internet para estudiar
- Un 85,4 % comparte materiales, bibliografía con sus compañeros

Tambíén indagamos acerca del perfil de esta nueva generación de alumnos que asistían y asisten a nuestras aulas y nos encontramos con que presentan una cultura de lo inmediato, y esto forma parte de un estilo de vida. Nacieron en un contexto donde los medios tecnológicos y de comunicación están a su alcance formando parte de sus vidas y los usan en forma productiva. Les resulta vital estar conectados a través de los medios tecnológicos que, no sólo son un mecanismo de comunicación sino de sociabilización. Poseen una gran capacidad multitarea y suelen buscar el camino más rápido hacia el éxito. El aprendizaje a través de internet forma parte de sus vidas, aprenden por su cuenta lo que les gusta a través de la red. Es así como los medios digitales se han tornado imprescindibles y el Wi-Fi se ha vuelto una necesidad tan básica como comer. Al aprendizaje no se limita al aula, sino que se expande: el e-learning y sus variantes, se ha convertido en la herramienta para la educación de calidad con llegada a mas personas con un menor costo. Esto hace que no existan barreras espaciotemporales. Los contenidos están accesibles en cualquier momento y lugar, lo que optimiza al máximo los tiempos de aprendizaje.

#### **Planificando e Implementando el cambio**

En base a los análisis que realizamos en los puntos anteriores, decidimos aplicar el modelo pedagógico constructivista apoyados fuertemente en la utilización de las Tic´s.

Planteamos la situación a la Unidad Pedagógica de la Facultad, quienes aceptaron el cambio propuesto por cuanto lo primero que hicimos fue migrar a la plataforma Moodle, dado que ésta permitía un mayor grado de interacción, se presenta en forma muy dinámica, situación que nos ofrece un mejor aprovechamiento de los recursos que brindan las Tic´s. El paso siguiente fue la conformación del equipo de trabajo, el cual se integró con los profesores que están en la materia y deseaban sumarse a este nuevo proyecto; estableciéndose las formas de trabajo, el cronograma y los objetivos.

Comenzamos trabajando con el programa de la materia, redefiniendo los objetivos de aprendizaje para cada uno de los bloques temáticos, revisando los contenidos de los diferentes capítulos que contiene la materia, el alcance en el tratamiento de cada uno y los criterios de evaluación y acreditación.

Basándonos en los objetivos y el programa realizamos el diseño de las distintas instancias que le permitirán al alumno la construcción de su conocimiento en forma individual y colaborativa. El aula virtual quedo diagramada de la siguiente forma:

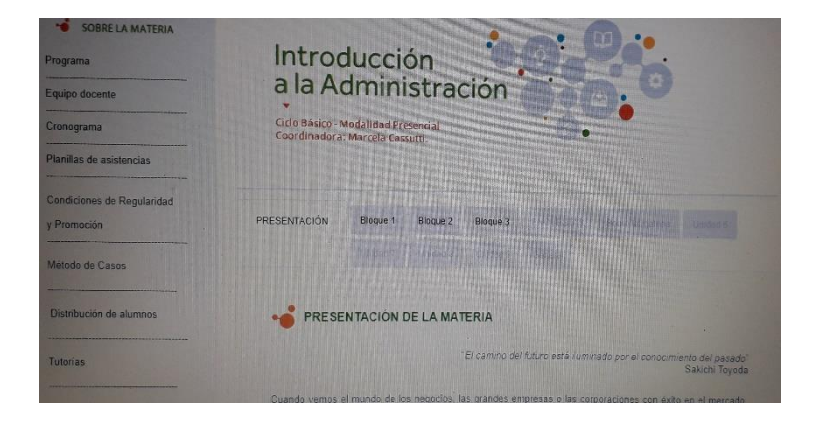

#### Figura 1: Página de la Materia

En la pestaña izquierda se encuentra toda la información disponible en relación a la materia como es: Programa, Equipo docente, Cronograma de trabajo, Condiciones de Regularidad y Promoción, la distribución de alumnos y el método de casos propiamente dicho que aplicamos en la materia para la resolución de los casos prácticos. En el siguiente link se puede apreciar el método que aplicamos: <https://www.youtube.com/watch?v=c3mhyhHi4oc>

En la pantalla central y siguiendo el programa de la materia tenemos la Presentación de la asignatura y los bloques 1, 2 y 3 los cuales contienen los distintos capítulos.

Para la Presentación General de toda la asignatura usamos como referencia el caso de la Empresa Toyota, a fin de que los alumnos vayan tomando contacto con lo que es una Empresa, las etapas en su formación, las fases de crecimiento, las distintas formas en que capitalizan lo aprendido y superan los obstáculos. La Figura 2 muestra como se ve en el aula:

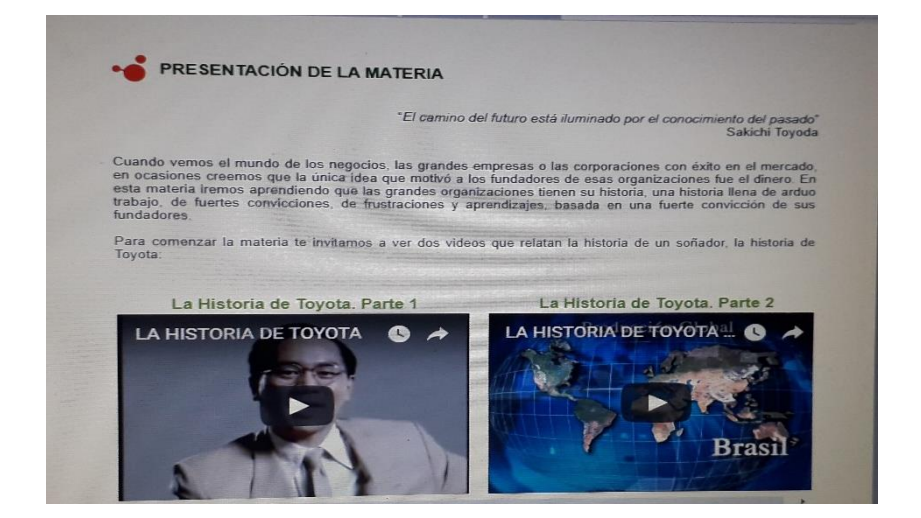

Figura 2: Presentación de la Materia

Como ya expresé anteriormente, cada bloque integra varios capítulos de la materia y su diseño es el que se muestra en la Figura 3.

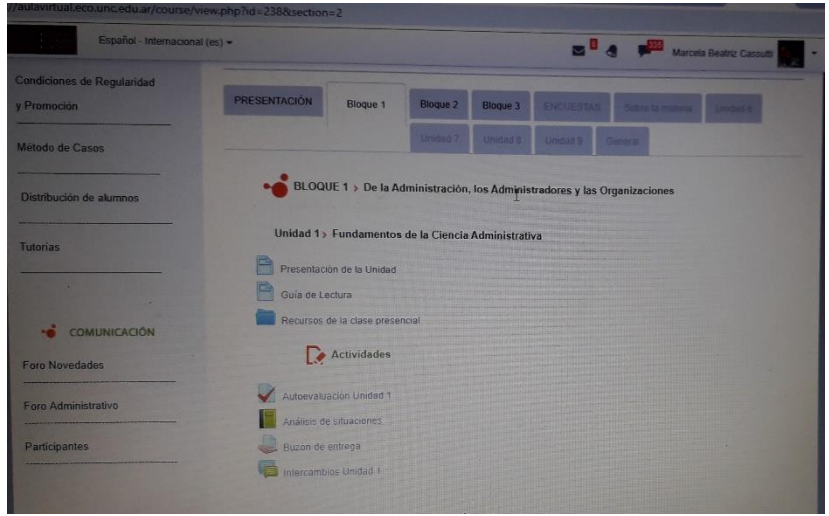

#### Figura 3: Composición de cada bloque

La *presentación de la Unidad* es una presentación en multimedia donde se explican los distintos contenidos que se estudian en esa Unidad; cada una de estas presentaciones está realizada con programas distintos a los fines de que sea atractiva para el alumno. Por ejemplo, la presentación de la Unidad 2 se ve como se muestra en la siguiente figura 4.

Las *Guías de Lectura*, son preguntas formuladas para ayudar al estudiante a transitar los contenidos teóricos de la materia. Son los andamios que permiten al estudiante desaprender lo aprendido en el secundario y volverlo a plasmar en un marco de nuevos contenidos, invitan a un proceso de reflexión y construcción del aprendizaje en forma individual y colaborativa, dado que las trabajamos en las clases prácticas y los foros de la materia.

Los *Recursos de la clase presencial* son las herramientas que los profesores usamos para dar las clases y que quedan a disposición del alumno.

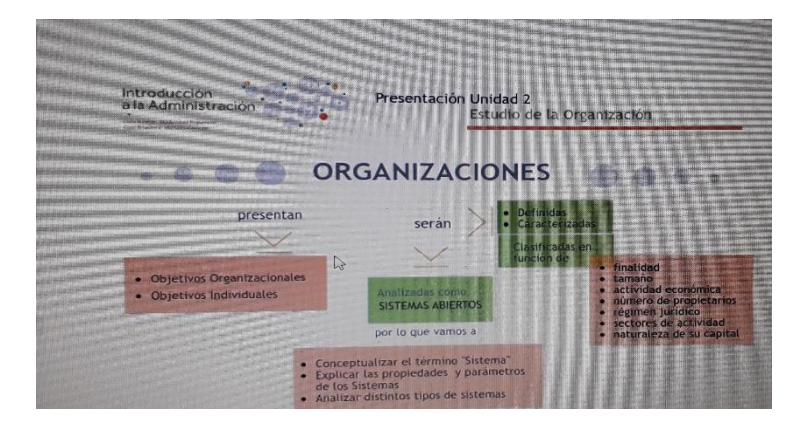

Luego tenemos las *Actividades:* aquí se encuentran las *Autoevaluaciones por unidad, Situaciones Problemáticas, Buzón de Entrega y los Intercambios por Unidad.* 

Las *Autoevaluaciones* son un recurso que los alumnos valoran mucho, se trata de 20 preguntas a responder en línea en forma individual por los alumnos y hace a un sistema de autogestión del propio estudiante. Contribuyen para saber si esta interpretando correctamente el teórico de la asignatura, lo que hace a su forma de estudiarla y sus propios constructos. También surgen de aquí las dudas, en relación a distintas temáticas que son trabajadas en las clases prácticas, teóricas o por el aula virtual. El trabajo aúlico de las mismas es muy enriquecedor por la cantidad de miradas que se presentan.

Las *Situaciones Problemáticas*, son situaciones de empresas ó videos vinculados a entrevistas con empresarios del medio, u de otro tipo que por su contenido permiten trabajar distintos temas de la materia integrando la práctica con la teoría. Estas situaciones problemáticas invitan al Análisis por parte de los estudiantes, que las resuelven en forma grupal.

*Buzon de Entrega e Intercambios de Unidad* se refiere al envío de la actividad por parte de los alumnos y los *Intercambios* son los foros habilitados para la consulta de los temas de esa unidad.

Otra incorporación que hicimos en la materia a los fines de alcanzar una visión sistémica por parte del alumno, lo que implica enseñar y estudiar la materia en forma relacionada y no fragmentada, fueron los *Casos Prácticos Integradores*. En esta materia tomamos dos empresas reales del medio de nuestra provincia de Córdoba que son: Tarjeta Naranja y Gráfica Latina; las cuales se resuelven aplicando la metodología de análisis de casos y las preguntas que orientan el análisis incluyen varias unidades de estudio; así por ejemplo el caso de Tarjeta Naranja se encuentra en la Unidad 5 y las preguntas de Orientación del Análisis van desde la Unidad 1 a 5.

También se le solicita a cada grupo que debe realizar una presentación multimedia del caso para su exposición aúlica y colgarla en el foro designado a esta actividad. Pueden utilizar distintas aplicaciones que se encuentran disponibles en la Galería de Recursos que tenemos como son: Visme, Prezi, Power Point, Infogram u otras que ellos deseen.

El trabajo aúlico presencial continúa dividido en clases teóricas y clases prácticas, en ambos casos la materia se da en forma interactiva apoyados en el uso del aula virtual.

Las clases prácticas se dan para grupos de entre 70 a 100 alumnos aproximadamente, dependiendo de la división o turno que se trate. Trabajamos en forma interactiva con el aula virtual, se hace una puesta en común de los temas que se van a trabajar en esa clase, y los alumnos participan en forma permanente y constante. Es notable observar el aprendizaje colaborativo que se genera dentro de cada comunidad de aprendizaje, ya que por ejemplo, un grupo inicia la exposición del caso práctico y esa pasa a ser la base sobre la cual el resto de los grupos va trabajando y mejorando sus análisis y presentaciones.

#### **Los Resultados Obtenidos**

Los resultados de la experiencia en términos cuantitativos durante el ciclo 2019, por división fueron los siguientes:

Turno Mañana

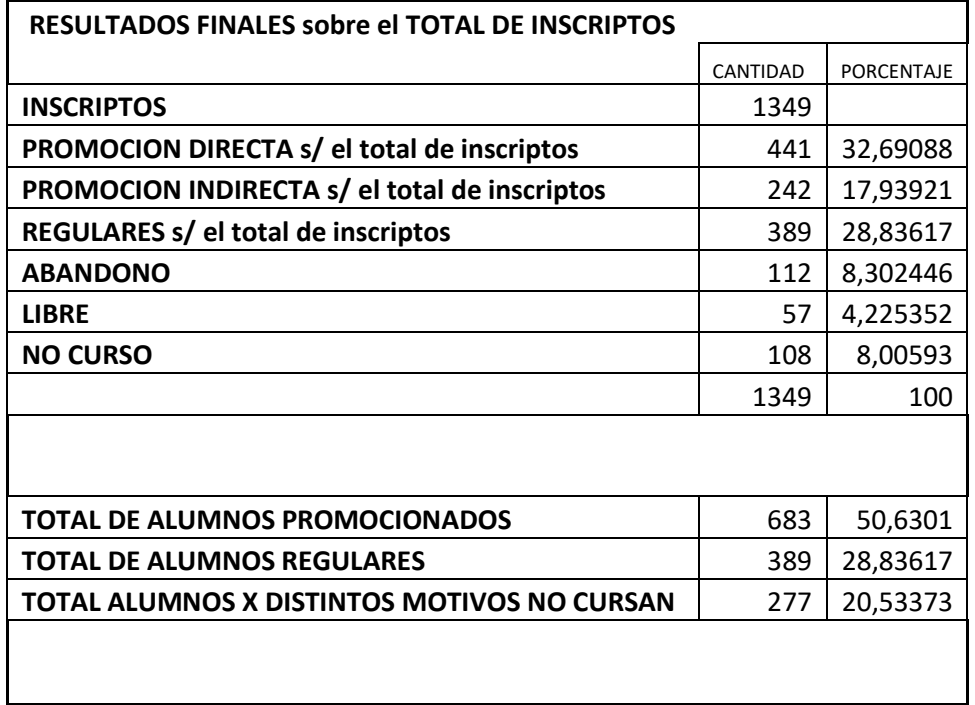

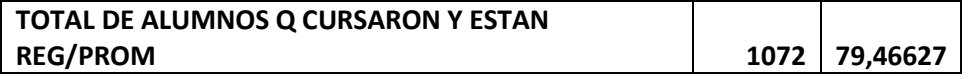

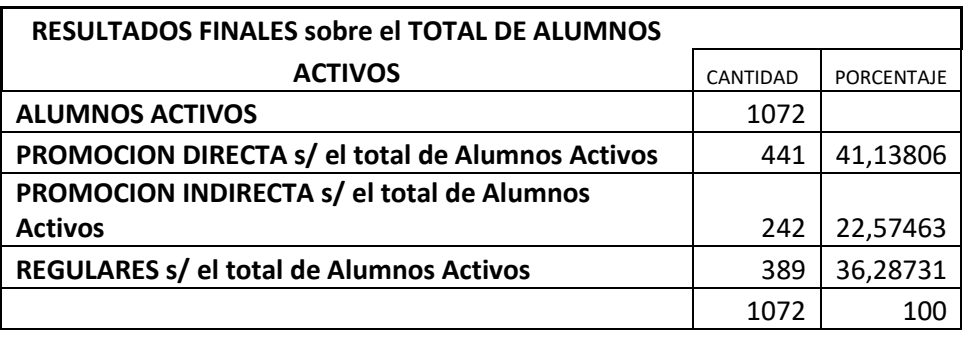

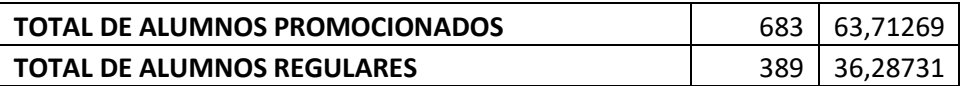

#### Turno Tarde

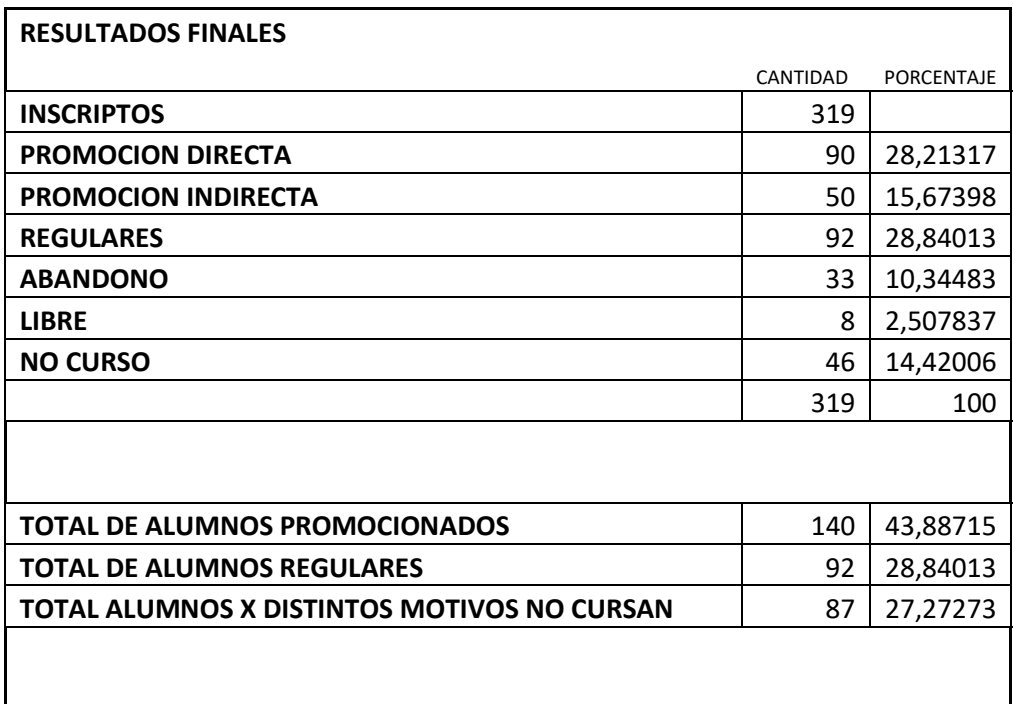

## **TOTAL DE ALUMNOS Q CURSARON Y ESTAN REG/PROM 232** 72,72727

**RESULTADOS FINALES sobre el TOTAL DE ALUMNOS ACTIVOS** CANTIDAD PORCENTAJE **ALUMNOS ACTIVOS** 232 **PROMOCION DIRECTA s/ el total de Alumnos activos** 90 38,7931

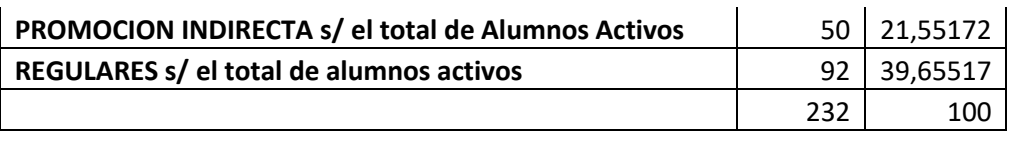

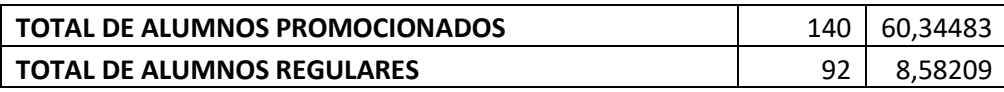

Turno Noche

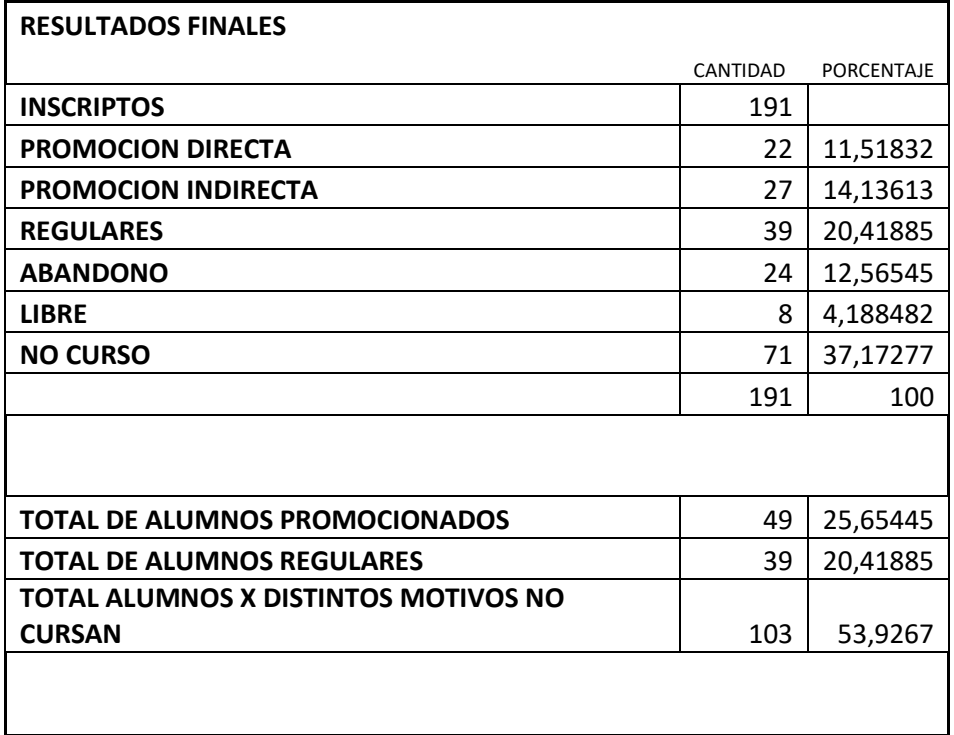

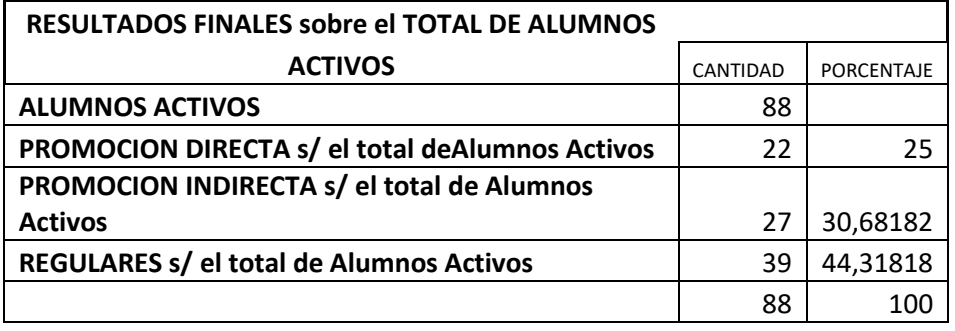

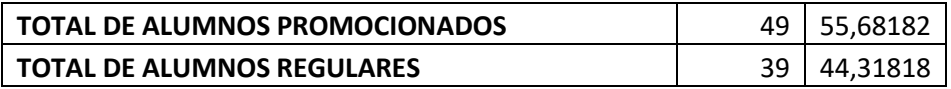

#### **Conclusiones**

A modo de conclusión puedo decir que fue un desafío personal y profesional muy grande; en su momento era dar un giro importante a cómo se venía enseñando la materia, por un lado. Por otro lado, la presión por la cantidad de alumnos que tiene la materia es grande y el compromiso para con los alumnos, los profesores que dictan la asignatura, la unidad pedagógica también sumó al momento de decidir.

La implementación del proyecto, el cambio de plataforma y el diseño de las actividades mediante el uso de las Tic´s resultaba de suma necesidad; pero el punto no era poner unas cuantas actividades sueltas sin un hilo conductor para llamar la atención del alumno, sino era aplicar, construir un modelo dialógico – constructivo desde lo pedagógico que brindará el terreno firme para poder generar aprendizajes significativos para el alumno, otorgándole la libertad de hacer sus propios constructos dentro de la comunidad de aprendizaje, junto a todos los otros actores que intervienen en el proceso de enseñanza – aprendizaje.

La etapa de Implementación del proyecto fue maravillosa, percibir la forma en que el alumno interactuaba con el aula, se interesaba por las situaciones problemáticas, despertar su interés y curiosidad en los casos prácticos integrales dado que muchos alumnos no se quedaban con la información que había sino que iban a las empresas en busca de más, es decir, era un sujeto activo en su propio proceso de aprender.

. Las autoevaluaciones fueron realizadas por los alumnos sin inconvenientes y es uno de los recursos que hoy más valoran porque les permite realizar el proceso de autogestión y ver su avance en el proceso.

Hemos dado este paso, los resultados en términos cuantitativos y cualitativos son ampliamente satisfactorios, pero también somos conscientes que este es un camino de mejora continua, donde siempre falta algo, siempre algo que está bien y funciona es pasible de ser mejorado y en ese camino estamos hoy.

A título de Sugerencias tenemos la revisión de todas las actividades, este año se agrega un nuevo recurso en la facultad que son las videoconferencias y estamos viendo de cómo implementarlo. La capacitación docente en el manejo de las Tic´s es otro punto a revisar, dados los avances que van surgiendo. Otro punto a trabajar son las Rubricas, debemos revisar los criterios en la corrección de las evaluaciones que vayan entrelazados con el proceso de aprendizaje que presenta la propuesta.

#### **Referencias**

 Salinas, Jesus. Innovación docente y uso de las TIC en la enseñanza universitaria. Sep – Nov 2004. Recuperado de: [http://www.redalyc.org/articulo.oa?id=78011256006.](http://www.redalyc.org/articulo.oa?id=78011256006) Fecha de consulta: 3/07/2018

- Pozo, Juan Ignacio (14/03/2013). Entrevista a Juan Ignacio Pozo. Recuperado de: <https://www.youtube.com/watch?v=CGJmFuseEJM> Consultado: 29/06/2018
- Zygmunt, Baumann. Turistas y Vagabundos. Recuperado de: www.cholonautas.edu.pe / Biblioteca Virtual de Ciencias Sociales
- Lion, Carina (2006). El conocimiento Colaborativo. En Lion Carina (Ed La Crujía), Imaginar con Tecnologías: relaciones entre tecnologías y conocimiento. pp (103- 111). Editorial Stella.
- Barberá, Elena (2008). Calidad de la Enseñanza 2.0. Red, Revista de Educación a Distancia. Volumen (VIII). pp. (1 – 17).
- RHEmpresariales (26/03/2013). Baby Boomers. Generación X. Generación Y y Millennials. Recuperado de:<https://www.youtube.com/watch?v=GnzzwpWV1Fw>
- Chirinos Nilda (2009). Características Generacionales y los valores. Su impacto en lo laboral. Observatorio Laboral Revista Venezolana. Volumen 2. Número 4. Pp (133 -153). Disponible en: http://www.redalyc.org/articulo.oa?id=219016846007
- Peter Drucker (1992) La Sociedad Poscapitalista. Bs As. Argentina
- Efoques Estratégicos sobre las Tics en Educación en América Latina y el Caribe<br>(2014). UNESCO. Repositorio UNESCO. Recuperado de: (2014), UNESCO. Repositorio UNESCO. Recuperado de: [http://www.unesco.org/new/es/media-services/single-view-tv](http://www.unesco.org/new/es/media-services/single-view-tv-release/news/strategic_approaches_on_the_use_of_tics_in_education_in_lati/)[release/news/strategic\\_approaches\\_on\\_the\\_use\\_of\\_tics\\_in\\_education\\_in\\_lati/](http://www.unesco.org/new/es/media-services/single-view-tv-release/news/strategic_approaches_on_the_use_of_tics_in_education_in_lati/)  Fecha de Consulta 01/07/2018